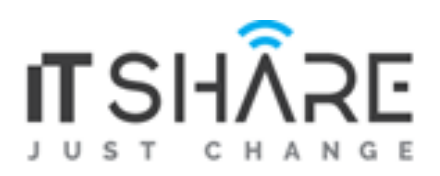

# Program Syllabus

**Oracle Certification Program** Oracle PL/SQL and Oracle Forms Developer

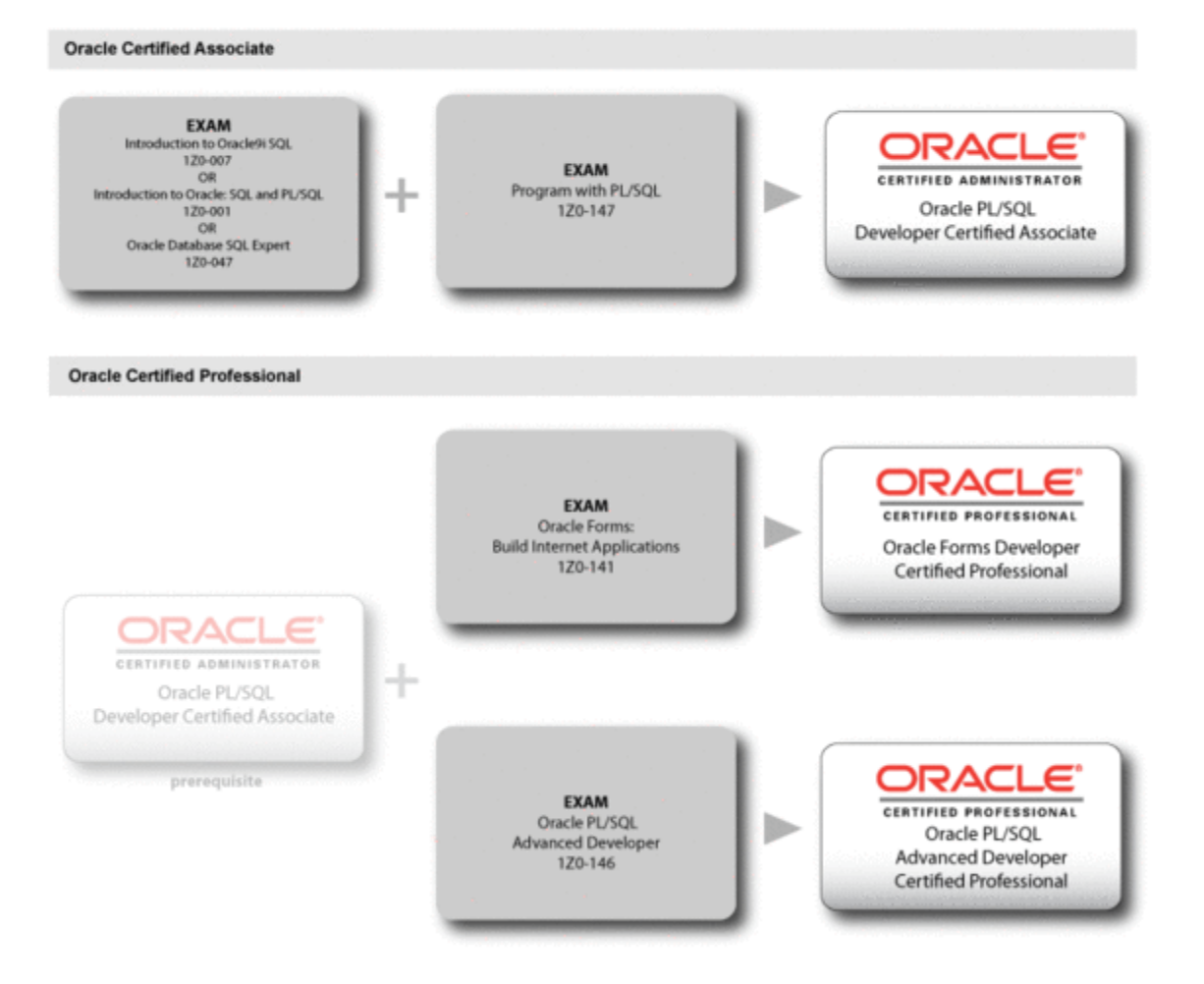

# **SQL AND PL/SQL DEVELOPER WITH ORACLE 11G**

# **Course Outline**

**Lesson 1: Introduction to Oracle: SQL, PL/SQL,** and SQL\*Plus Topics: Introduction to SQL\*Plus and iSQL\*Plus Introduction to SQL Introduction to PL/SQL **Lesson 2: SQL\*Plus Commands** Topics: Using SQL\*Plus for Editing Using SQL\*Plus to Work with Files Using SQL\*Plus for Formatting Output Using SQL\*Plus Variables **Lesson 3: Filtering and Sorting Data** Topics: WHERE Clause ORDER BY Clause **Lesson 4: SQL Functions** Topics: **Lesson 5: Working with Multiple Tables** Topics: Joins Sub-queries Set Operators **Lesson 6: Tables and Constraints** Topics: Creating and Modifying Tables Integrity Constraints Managing Data in Tables Transaction Control Language Statements **Lesson 7: Other Database Schema Objects** Topics: Sequences, Synonyms, and Indexes Views Expressions in a SELECT Statement Single Row Functions Group Functions

Database Object Security

**Lesson 8: Building PL/SQL Blocks**

Topics:

Creating PL/SQL Blocks

Manipulating Data in PL/SQL **Lesson 9: PL/SQL Control Structures** Topics: Conditional Control Structures Iterative Control Structures **Lesson 10: Cursors** Topics: Introduction to Cursors Implicit Cursors Explicit Cursors Cursor Loops **Lesson 11: Exception Handling** Topics: Introduction to Exception Handling Types of Exceptions **Lesson 12: Procedures and Functions** Topics: Developing Procedures and Functions Passing Parameters Topic§:<br>Unling a Trigger Trigger Restrictions **Lesson 15: PL/SQL Collections** Topics: Defining and Using Collections Collection Methods **Lesson 13: Oracle Packages**  Topics: Developing Packages Oracle-supplied Packages **Lesson 14: Oracle Triggers** 

# **ORACLE FORMS**

#### **CHAPTER 1: INTRODUCING ORACLE FORMS DEVELOPER AND FORMS SERVICES**

Grid Computing Oracle 10g Products Oracle Application Server Architecture Oracle Forms Services Architecture Benefits and Components of Oracle Developer Suite Running a Forms Developer Application Working in the Forms Developer Environment

#### **CHAPTER 2: CREATING FORMS MODULES**

Creating a Basic Forms Module Creating a Master-Detail Forms Module Modifying the Data Block Modifying the Layout

#### **CHAPTER 3: WORKING WITH DATA BLOCKS AND FRAMES**

Using the Property Palette Managing Object Properties Creating and Using Visual Attributes Controlling the Behavior and Appearance of Data Blocks Controlling Frame Properties Creating Control Blocks Deleting Data Blocks

#### **CHAPTER 4: WORKING WITH INPUT ITEMS**

Creating Text Items Controlling the Behavior and Appearance of Text Items Creating LOVs Defining Editors Creating Check Boxes Creating List Items Creating Radio Groups

#### **CHAPTER 5: WORKING WITH NON INPUT ITEMS**

Creating a Display Item Creating an Image Item Creating a Push Button Creating a Calculated Item Creating a Hierarchical Tree Item Creating a Bean Area Item

#### **CHAPTER 6: CREATING WINDOWS AND CANVASES**

Overview of Windows and Canvases Displaying a Form Module in Multiple Windows Creating a New Window Displaying a Form Module on Multiple Layouts Creating a New Content Canvas Creating a Stacked Canvas Creating a Toolbar Creating a Tab Canvas

#### **CHAPTER 7: PRODUCING TRIGGERS**

Grouping Triggers into Categories Defining Trigger Components: Type, Code, and Scope Specifying Execution Hierarchy Using the PL/SQL Editor Using the Database Trigger Editor Writing Trigger Code Using Variables and Built-ins Using the When-Button-Pressed and When-Window-Closed Triggers

#### **CHAPTER 8: DEBUGGING TRIGGERS**

The Debugging Process The Debug Console Setting Breakpoints Debugging Tips Running a Form in Debug Mode Stepping through Code

#### **CHAPTER 9: ADDING FUNCTIONALITY TO ITEMS**

Coding Item Interaction Triggers Defining Functionality for Check Boxes Changing List Items at Run Time Displaying LOVs from Buttons Populating Image Items Populating and Displaying Hierarchical Trees Interacting with JavaBeans

#### **CHAPTER 10: RUN-TIME MESSAGES AND ALERTS**

Built-Ins and Handling Errors Controlling System Messages The FORM\_TRIGGER\_FAILURE Exception Using Triggers to Intercept System Messages Creating and Controlling Alerts Handling Server Errors

#### **CHAPTER 11: QUERY TRIGGERS**

Handling Server Errors SELECT Statements Issued During Query Processing WHERE and ORDER BY clauses and the ONETIME\_WHERE property Writing Query Triggers Query Array Processing Coding Triggers for Enter-Query Mode Overriding Default Query Processing Obtaining Query Information at Run Time

#### **CHAPTER 12: VALIDATION**

Validation Process Controlling Validation Using Properties Controlling Validation Using Triggers Performing Client-Side Validation with PJCs Tracking Validation Status Using Built-ins to Control When Validation Occurs

#### **CHAPTER 13: NAVIGATION**

Navigation Overview Understanding Internal Navigation Using Object Properties to Control Navigation Writing Navigation Triggers: When-New--Instance, Pre- and Post- Triggers The Navigation Trap Using Navigation Built-Ins in Triggers

#### **CHAPTER 14: TRANSACTION PROCESSING**

The Commit Sequence of Events Characteristics and Common Uses of Commit Triggers Testing the Results of Trigger DML DML Statements Issued during Commit Processing Overriding Default Transaction Processing Running against Data Sources Other Than Oracle Getting and Setting the Commit Status Implementing Array DML

#### **CHAPTER 15: WRITING FLEXIBLE CODE**

What is Flexible Code? Using System Variables for Flexible Coding Using Built-in Subprograms for Flexible Coding Referencing Objects by Internal ID Referencing Items Indirectly

## **CHAPTER 16: SHARING OBJECTS AND CODE**

Benefits of Reusable Objects and Code Working with Property Classes Working with Object Groups Copying and Subclassing Objects and Code Working with Object Libraries Working with SmartClasses Reusing PL/SQL Working with PL/SQL Libraries

## **CHAPTER 17: USING WEBUTIL TO INTERACT WITH THE CLIENT**

Benefits of WebUtil Integrating WebUtil into a Form Interacting with the Client

#### **CHAPTER 18: INTRODUCING MULTIPLE FORM APPLICATIONS**

Multiple Form Applications Overview Starting Another Form Module Defining Multiple Form Functionality Sharing Data among Modules

# **ORACLE REPORTS**